Управление образования администрации ЗАТО Александровск муниципальное бюджетное учреждение дополнительного образования «Дом детского творчества «Дриада»

СОГЛАСОВАНО Педагогическим советом МБУДО «ДДТ «Дриада» Протокол № 6 от 14.12.2023 г.

УТВЕРЖДАЮ: Директор МБУДО «ДДТ «Дриада» кументвелегина И.Г. «14» декабря 2023 г.

Дополнительная общеобразовательная общеразвивающая программа технической направленности

# «Мобильная разработка»

Возраст обучающихся: 13-17 лет Срок реализации: 1 год Уровень программы: базовый

> Автор-составитель: Кудашева Светлана Геннадьевна, методист

ЗАТО Александровск г. Снежногорск 2023 г.

# **АННОТАЦИЯ**

Обучаясь по данной программе, дети будут осваивать основы мобильной разработки, создавая мобильные игры и иные приложения. Также обучающиеся закрепят некоторые темы школьного курса математики.

### **ПОЯСНИТЕЛЬНАЯ ЗАПИСКА**

# **1. Нормативно-правовая база разработки и реализации программы.**

Данная программа составлена на основе дополнительной общеобразовательной общеразвивающей программы технической направленности «Основы мобильной разработки», Кузнецовой К.В., ЦЦОД «IT-куб», г.Мурманск, 2023 г.

Программа разработана на основе следующих нормативных документов:

Программа разработана на основе следующих нормативных документов:

 Федерального закона от 29.12.2012 № 273-ФЗ «Об образовании в Российской Федерации»;

 Порядка организации и осуществления образовательной деятельности по дополнительным общеобразовательным программам, утвержденного приказом Министерства просвещения Российской Федерации от 27.07.2022 г. № 629;

 Постановления Главного государственного санитарного врача Российской Федерации от 28.09.2020 № 28 «Об утверждении санитарных правил СП 2.4.3648-20 «Санитарно-эпидемиологические требования к организациям воспитания и обучения, отдыха и оздоровления детей и молодежи»;

 Постановления Главного государственного санитарного врача Российской Федерации от 28.01.2021 № 2 «Об утверждении санитарных правил и норм СанПиН 1.2.3685-21 Гигиенические нормативы и требования к обеспечению безопасности и (или) безвредности для человека факторов среды обитания»;

 Приказа Минобрнауки России №882, Минпросвещения России №391 от 05.08.2020 «Об организации и осуществлении образовательной деятельности при сетевой форме реализации образовательных программ» (вместе с «Порядком организации и осуществления образовательной деятельности при сетевой форме реализации образовательных программ»);

– Письмо Минпросвещения России от 29.03.2023 г. №АБ-1339/02 «О направлении методических рекомендаций по созданию и функционированию центров цифрового образования «IT-куб»;

 $\mathfrak{D}$ 

‒ Распоряжение Минпросвещения России №Р-5 от 12.01.2021 г. «Об утверждении методических рекомендаций по созданию и функционированию центров цифрового образования ITкуб»»;

 Письмо Министерства просвещения РФ от 10 ноября 2021 г. N ТВ-1984/04 «О направлении методических рекомендаций»;

 Стратегии развития воспитания в Российской Федерации на период до 2025 года (Утверждена распоряжением Правительства РФ от 29.05.2015 № 996- 4 р «Об утверждении Стратегии развития воспитания в Российской Федерации на период до 2025 года»);

 Концепции развития дополнительного образования детей до 2030 года, утвержденной распоряжением Правительства Российской Федерации от 31 марта 2022 г. № 678-р.

Устава МБУДО «ДДТ «Дриада», локальных нормативных актов.

**2. Новизна, актуальность, педагогическая целесообразность реализации программы.** 

Актуальность программы обусловлена растущим интересом школьников к мобильным устройствам. Количество пользователей мобильными телефонами на операционных системах Android и iOS растет с каждым днем. Сегодня специалистами в области информационных технологий разрабатываются мобильные приложения, которые позволяют решать огромное количество задач.

Современные тенденции образования направлены на приобретение практических навыков и умений. Проектная деятельность позволяет развивать у обучающихся кругозор, критическое мышление и практические навыки умения в области программирования.

Новизна программы заключается в использовании современных средств разработки приложений для мобильной платформы Android.

Программу отличает новизна содержания. В данной программе обучающиеся изучают возможности Mit App Invetor, которые не были затронуты в программе стартового уровня и начинают изучать язык программирования Java, который используется для профессиональной разработки мобильных приложений.

Педагогическая целесообразность программы определяется образовательным замыслом. В процессе реализации данной программы, обучающиеся плавно подводятся к изучению мобильной разработке в Android Studio. В Mit App Inventor они изучают структуру мобильного приложения и осваивают язык Java необходимый для программирования в Android Studio. Некоторые темы содержат понятия из математики и информатики, которые обучающиеся еще не проходили в школе, поэтому теория будет

содержать подробное объяснение этих понятий, что в дальнейшем может благоприятно сказать на успеваемость по математике и информатике.

Направленность программы: техническая.

#### **3. Адресат программы.**

Адресатом программы являются дети в возрасте от 13 до 17 лет.

Содержание и объем стартовых знаний, необходимых для начального этапа освоения программы: базовые навыки работы с текстовыми редакторами, браузерами, поисковыми системами, файловыми менеджерами (проводником).

#### **4. Срок реализации программы.**

Срок реализации программы составляет 1 год.

Уровень программы: стартовый.

Программа предполагает использование и реализацию общедоступных и универсальных форм организации материала, минимальную сложность предлагаемого для освоения содержания программы.

#### **5. Форма реализации программы.**

Форма обучения – очная.

Образовательные технологии: информационные технологии, проектная технология, здоровьесберегающие технологии, технология проблемного обучения.

Форма организации содержания и процесса педагогической деятельности – комплексная.

Тип организации работы учеников: групповая работа, индивидуальная, коллективная.

Виды занятий: лекции и практические занятия.

Наполняемость группы: от 10 до 12 человек.

*При сетевой форме реализации программы дополнительно заключается договор о сетевом взаимодействии, в котором закрепляется правовой статус сторон и условия реализации программы.*

#### **6. Объём программы и режим работы**

Объем программы: 72 часа.

Режим занятий: 2 академических часа в неделю.

Продолжительность часа – 40 минут.

# **7. Цель программы.**

Целью программы является создание условий для освоения обучающимися перспективной практики разработки мобильных приложений в Mit App Inventor на базовом уровне.

# **8. Задачи программы.**

Программа направлена на решение следующих задач:

- ‒ научить использовать блоки из групп «Рисование и анимация», «Медиа», «Maps», «Хранилище» и «Charts» в Mit App Inventor;
- ‒ научить использовать базовые алгоритмические структуры, различные типы данных в Java;
- ‒ сформировать навыки создания приложений от идеи до реализации;
- ‒ сформировать навыки проектной деятельности;
- ‒ способствовать получению опыта решения конкурсных заданий по разработке в Mit App Inventor;
- ‒ развивать умение постановки задачи, построение математической модели задачи;
- ‒ совершенствовать навык поиска информации в сети Интернет, анализа выбранной информации на соответствие запросу, использования информации при решении задач;
- ‒ способствовать формированию познавательных и регулятивных универсальных учебных действий;
- ‒ формировать коммуникативные навыки (диалогическая и монологическая речь при защите проектов);
- развивать рефлексивную деятельность учащихся;
- ‒ воспитывать трудолюбие, целеустремленность, уважение к труду;
- ‒ воспитывать информационную культуру.

## **9. Планируемые результаты освоения программы**

## **Знать:**

- ‒ предназначение элементов из групп «Рисование и анимация», «Медиа», «Maps», «Хранилище» и «Charts» в Mit App Inventor;
- ‒ синтаксис базовых алгоритмических структур в Java;

# **Уметь:**

- ‒ использовать основные блоки из групп «Рисование и анимация», «Медиа», «Maps», «Хранилище» и «Charts»;
- ‒ создавать мобильные приложения в Mit App Inventor от идеи до реализации;
- ‒ ставить задачи и строить математические модели для их решения;
- ‒ анализировать условие конкурсного задания, распределять ресурсы для ее решения;

## **Владеть:**

основной терминологией в области мобильной разработки;

приемами поиска информации в сети интернет;

методами разработки простейших алгоритмов.

#### **Метапредметные результаты:**

уметь доводить начатые проекты до конца;

 выполнять основные логические действия (анализ, синтез, установление причинно-следственных связей);

представлять проект, отвечать на вопросы по содержанию проекта;

оценивать свои проекты и проекты своих одногруппников по заданным критериям.

#### **Личностные результаты:**

 развитие навыков планирования и регулирования собственной деятельности по реализации проекта;

 развитие внимательности, аккуратности, дисциплинированности, усидчивости в процессе проектной деятельности;

 формирование коммуникативной компетентности в общении и сотрудничестве со сверстниками.

#### **10. Формы представления результатов**

**Формы аттестации:** наблюдение, тестовое задание, защита проекта.

**Входной контроль** осуществляется в начале реализации программы в форме наблюдения и имеет диагностические задачи**. Цель входной диагностики** – зафиксировать начальный уровень подготовки обучающихся, имеющиеся знания, умения и навыки, связанные с предстоящей деятельностью. Наблюдение осуществляется в течение реализации программы.

**Промежуточный контроль** осуществляется в целях диагностики теоретических знаний и практических умений и навыков по итогам освоения одного из разделов курса. Проводится в форме тестового задания, состоящего из теста с выбором варианта ответа и практического задания.

**Итоговый контроль** проводится с целью определения степени достижения результатов обучения и получения сведений для совершенствования программы и методов обучения – представляет из себя защиту проекта.

# **11. Оценочные материалы, формирующие систему оценивания**

**Промежуточный контроль** представляет из себя тестовое задание, включающую тест с выбором варианта ответа и практическое задание на разработку приложения в Mit App Inventor. Примеры тестовых вопросов и практического задания приведены в приложении 1. Максимальный балл за проверочную работу: 50 баллов.

Оценивание проверочной работы осуществляется по следующим уровням:

- высокий уровень учащийся набрал не менее 80% от максимально возможного количества баллов (от 40 баллов).
- средний уровень учащийся набрал не менее 50% от максимально возможного количества баллов (от 25 баллов).
- низкий уровень учащийся набрал менее 50% от максимально возможного количества баллов (менее 25 баллов).

Итоговый контроль представляет из себя защиту проекта, выполненного в среде Mit App Inventor.

**№ Название критерия Максимальный балл** 1 Актуальность и проработанность проблемы До 5 баллов **2** Четкость формулировки целей и задач До 5 баллов **3** Технологическая сложность проекта. Наличие нестандартных структур данных и алгоритмов, специфика которых направлена на решение конкретной задачи. До 10 баллов **4** Новизна и оригинальность решения  $\Box$  До 5 баллов **5** Качество разработанного продукта. Наличие удобного и понятного интерфейса, как абстракции между реализацией и пользователем. До 5 баллов **6** Защита проекта: ‒ качество презентации; четкость и ясность изложения, умение взаимодействовать с аудиторией, отвечать на вопросы До 5 баллов **7** Наличие самооценки и перспектив дальнейшей разработки проекта До 5 баллов **ИТОГО 40 баллов**

# **Критерии оценки проекта**

**Оценивание проекта осуществляется по следующим уровням:** 

**Высокий уровень** – учащийся набрал не менее 32 баллов по итогам защиты проекта.

**Средний уровень** – учащийся набрал от 20 до 31 балла по итогам защиты проекта.

**Низкий уровень** – учащийся набрал менее 20 баллов по итогам защиты проекта.

# **Общими критериями оценки результативности обучения являются:**

- оценка уровня теоретических знаний: свобода восприятия теоретической информации, осмысленность и свобода использования специальной терминологии, свобода ориентации в теоретическом материале;

- оценка уровня практической подготовки: соответствие развития уровня практических умений и навыков программным требованиям, свобода владения специальным оборудованием и оснащением;

- оценка уровня достижения личностных результатов: культура организации самостоятельной деятельности, культура работы с информацией, аккуратность и ответственность при работе.

**Оценка итоговых результатов освоения программы осуществляется по трем уровням:** 

**Высокий уровень** – достижение 80- 100% показателей освоения программы.

**Средний уровень** – достижение 50- 79% показателей освоения программы.

**Низкий уровень** – достижение менее чем 50% показателей освоения программы.

Достигнутые обучающимся знания, умения и навыки заносятся в сводную таблицу результатов обучения.

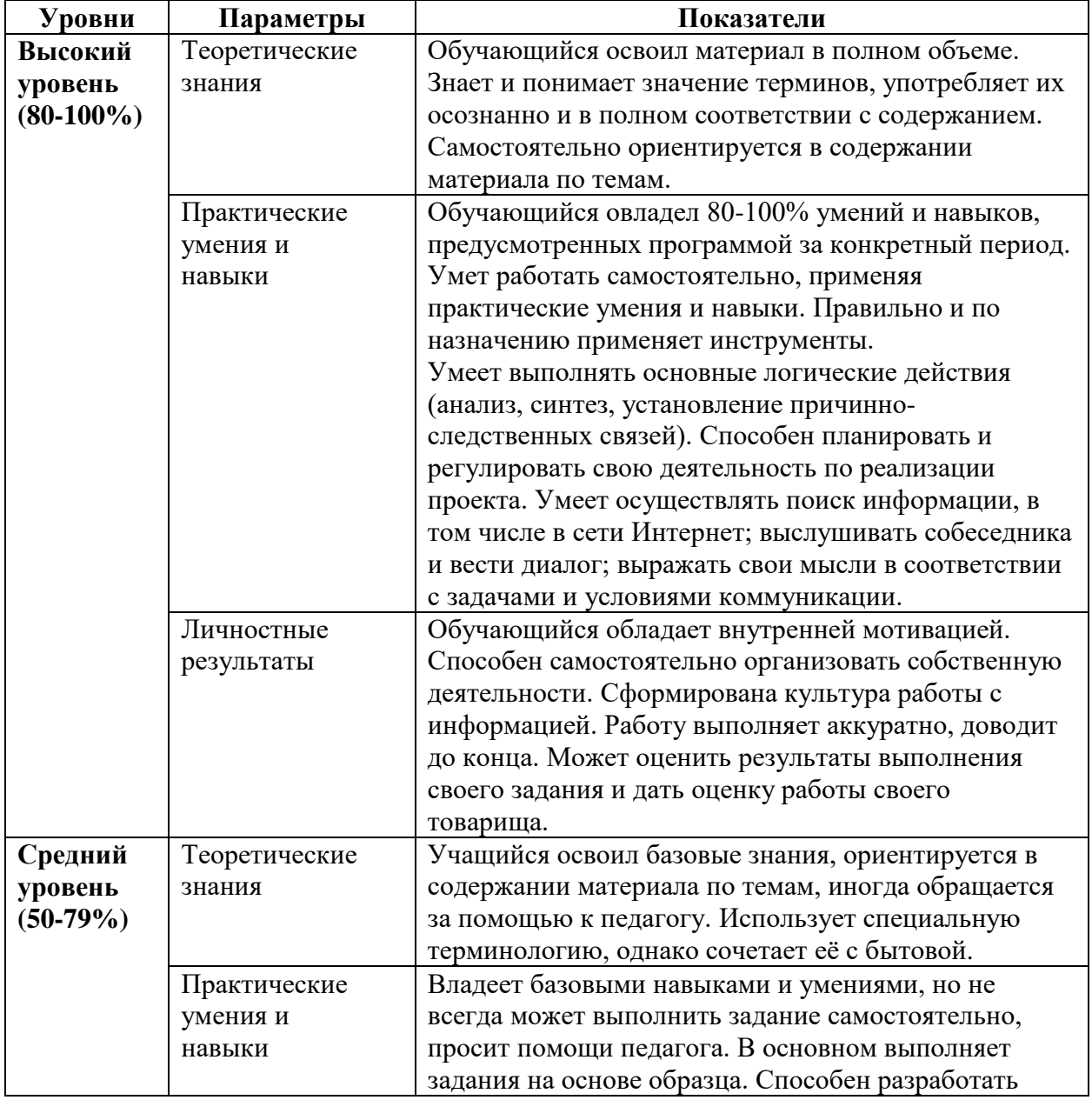

## **Оценка уровней освоения программы**

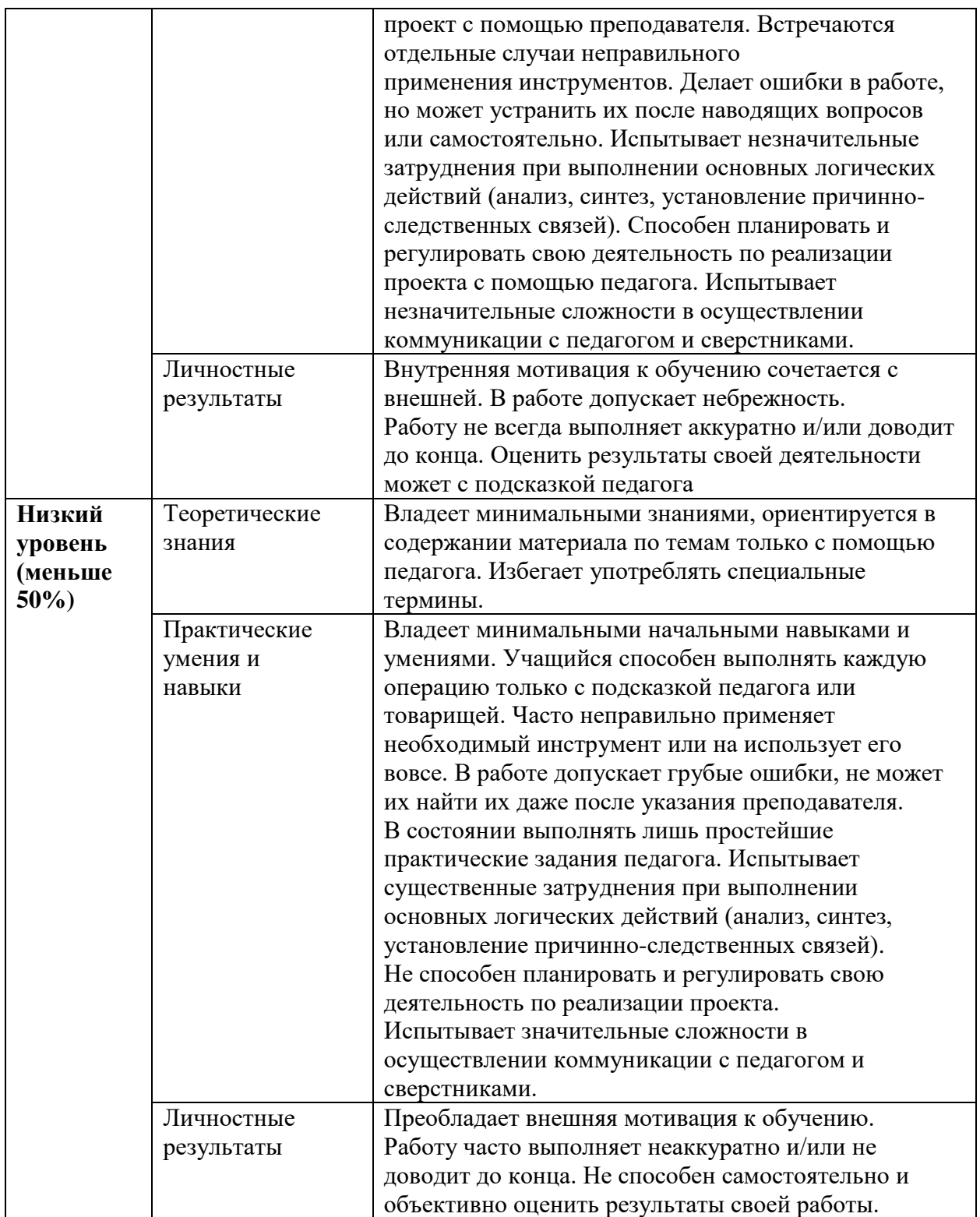

# **Сводная таблица результатов обучения по программе**

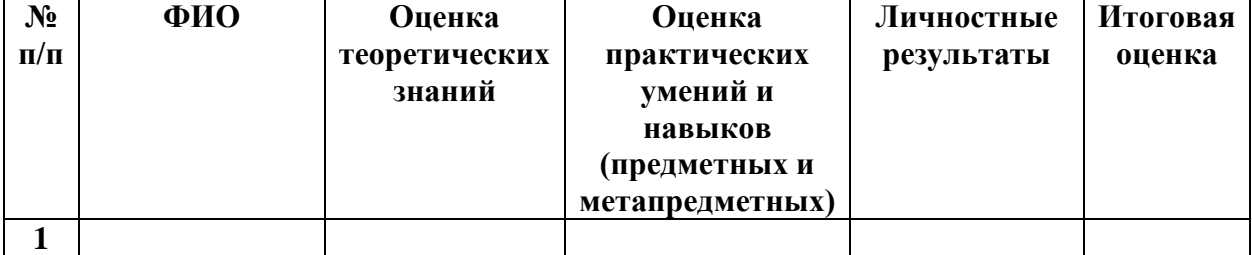

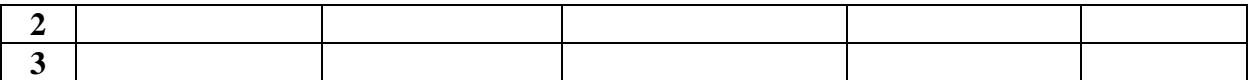

# **Анализ диагностической работы**

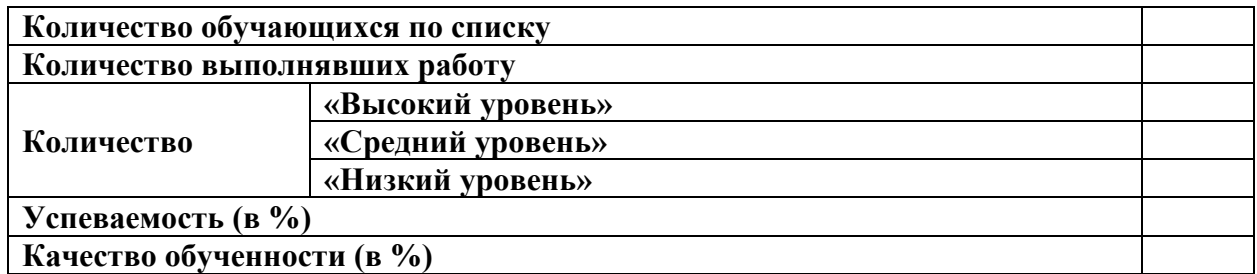

# **УЧЕБНЫЙ ПЛАН**

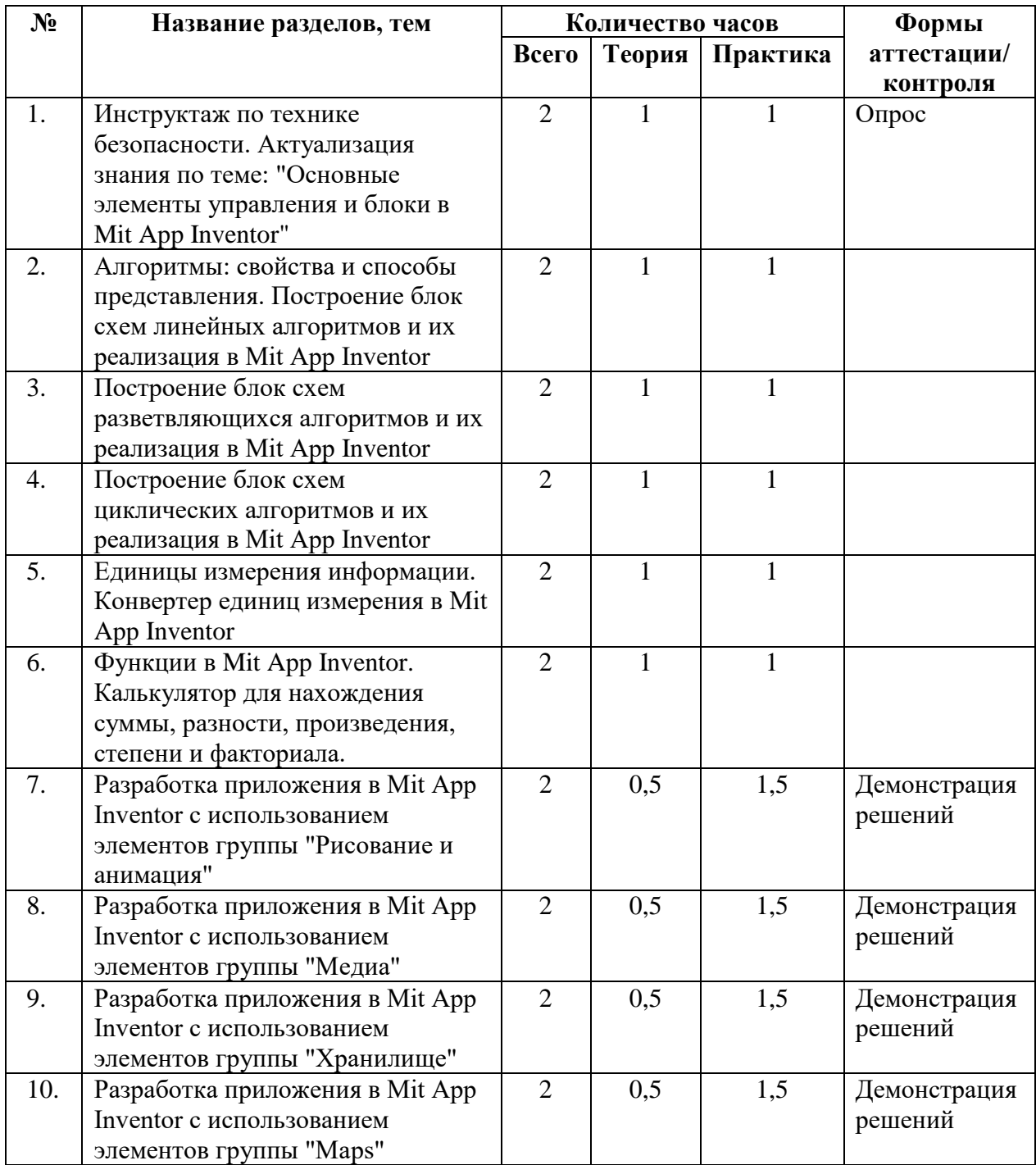

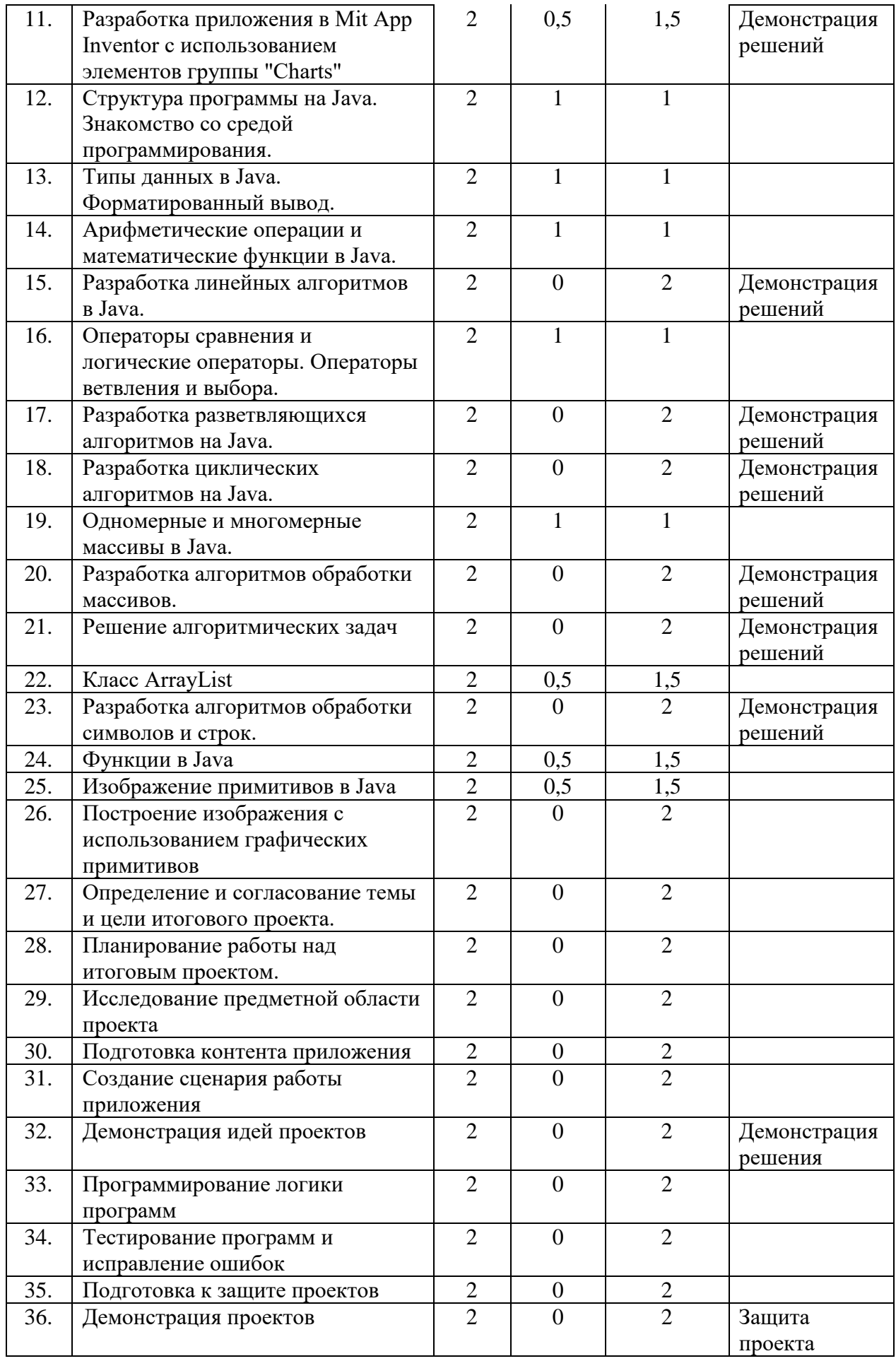

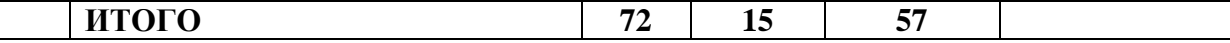

#### **СОДЕРЖАНИЕ УЧЕБНОГО ПЛАНА**

# **1. Инструктаж по технике безопасности. Актуализация знания по теме: "Основные элементы управления и блоки в Mit App Inventor"**

Теория. Инструктаж о правилах поведения на занятиях и технике безопасности. Интерфейс Mit App Inventor, основные блоки управления.

Практика. Приложение «Угадай число».

# **2. Алгоритмы: свойства и способы представления. Построение блок схем линейных алгоритмов и их реализация в Mit App Inventor**

Теория. Виды алгоритмов и способы представления алгоритмов. Построение блок – схем.

Практика. Построение блок схемы линейного алгоритма и его реализация в Mit App Inventor.

# **3. Построение блок схем разветвляющихся алгоритмов и их реализация в Mit App Inventor**

Теория. Виды разветвляющихся алгоритмов и их изображение в блок - схемах.

Практика. Построение блок схемы ветвящегося алгоритма алгоритма и его реализация в Mit App Inventor.

**4. Построение блок схем циклических алгоритмов и их реализация в Mit App Inventor** 

Теория. Виды циклов и их изображение в блок - схемах.

Практика Построение блок схемы циклического алгоритма и его реализация в Mit App Inventor.

# **5. Единицы измерения информации. Конвертер единиц измерения в Mit App Inventor**

Теория. Единицы измерения информации.

Практика. Создание конвертера единиц измерения информации.

# **6. Функции в Mit App Inventor. Калькулятор для нахождения суммы, разности, произведения, степени и факториала**

Теория. Понятие степени, факториала. Блок – схема алгоритмов нахождения степени и факториала. Функции в Mit App Inventor.

Практика. Создание калькулятора с функциями нахождения суммы, разности, частного, произведения, степени и факториала.

# **7. Разработка приложения в Mit App Inventor c использованием элементов группы "Рисование и анимация"**

Теория. Обзор элементов группы «Рисование и анимация». Основные свойства и методы.

Практика. Создание анимированного приложения.

# **8. Разработка приложения в Mit App Inventor c использованием элементов группы "Медиа"**

Теория. Обзор элементов группы «Медиа». Основные свойства и методы.

Практика. Создание приложения с использованием элементов группы «Медиа».

# **9. Разработка приложения в Mit App Inventor c использованием элементов группы «Хранилище».**

Теория. Элементы cloudDB, файл, tinyDB, tinyWebDB и их свойства.

Практика. Создание приложений с использованием элементов группы Хранилище.

# **10. Разработка приложения в Mit App Inventor c использованием элементов группы «Maps».**

Теория. Элементы circle, featureCollection, lineString, map, marker, navigation, polygon, rectangle и их свойства.

Практика. Создание приложений с использованием элементов группы Maps.

# **11. Разработка приложения в Mit App Inventor c использованием элементов группы "Charts"**

Теория. Элементы группы «Charts» и их свойства.

Практика. Создание приложений с использованием элементов группы «Charts».

## **12. Структура программы на Java. Знакомство со средой программирования**

Теория. Структура программы на языке программирования Java. Основные возможности среды программирования IntelliJ IDEA. Операторы ввода и вывода.

Практика. Создание программы «Hello, world!».

# **13. Типы данных в Java. Форматированный вывод.**

Теория. Целочисленные, вещественные и строковые типы данных в Java. Форматированный вывод.

Практика. Создание программ для решения геометрических и физических задач.

#### **14. Арифметические операции и математические функции в Java**

Теория. Математические операции и методы класса math. Приоритет операций.

Практика. Создание различных калькуляторов и конвертеров.

# **15. Разработка линейных алгоритмов в Java**

Практика. Создание программ для вычисления значений функций в заданной точке. Создание программ для решения задач по физике и геометрии. Подбор тестовых наборов, тестирование программы и пошаговая проверка вычислений.

**16. Операторы сравнения и логические операторы. Операторы ветвления и выбора.** 

Теория. Операторы сравнения. Приоритет операций. Логические выражения. Тип boolean. Тернарная операция. Конструкция if/else. Условные выражения. Вложенность условных операторов.

Практика. Создание программ с использованием операторов ветвления и множественного выбора.

### **17. Разработка разветвляющихся алгоритмов на Java**

Практика. Создание программ для вычисления значений кусочной функции.

### **18. Разработка циклических алгоритмов на Java**

Практика. Создание программ с использованием операторов цикла: табулирование функции, поиск решения уравнения методом половинного деления, вывод последовательностей чисел.

#### **19. Одномерные и многомерные массивы в Java**

Теория. Объявление, заполнение одномерных и двумерных массивов, обращение к элементам массива. Алгоритмы сортировки массивов.

Практика. Создание программ на нахождение максимального и минимального элементов, суммы и среднего значения массива.

#### **20. Разработка алгоритмов обработки массивов**

Практика. Реализация алгоритмов обработки и сортировки массивов.

# **21. Решение алгоритмических задач**

Практика. Решение задач с использованием базовых алгоритмов.

#### **22. Класс ArrayList**

Теория. Динамический массив, методы класса ArrayList.

Практика. Создание программ для обработки массивов с разной длиной.

## **23. Разработка алгоритмов обработки символов и строк**

Практика. Создание программ для обработки строки и поиска символов в строке.

#### **24. Функции в Java**

Теория. Определение и вызов функций.

Практика. Разработка приложений с использованием функций.

#### **25. Изображение примитивов в Java**

Теория. Методы библиотеки для рисования примитивов 20

Практика. Приложение для отображения графических примитивов с заданными параметрами.

### **26. Построение изображения с использованием графических примитивов**

Практика. Разработка приложения, которое строит изображение из графических примитивов.

#### **27. Определение и согласование темы и цели итогового проекта**

Практика. Выбор темы, определение целей и задач проекта.

### **28. Планирование работы над итоговым проектом**

Практика. Составление плана работы над проектом.

# **29. Исследование предметной области проекта**

Практика. Подбор и изучение материалов о выбранной предметной области.

#### **30. Подготовка контента приложения**

Практика. Подготовка изображений, текстов и другого контента для проекта.

# **31. Создание сценария работы приложения**

Практика. Составление сценария работы приложения, создание анимированных прототипов.

### **32. Демонстрация идей проектов**

Практика. Защита идей проектов.

### **33. Программирование логики программ**

Практика. Создание приложения.

# **34. Тестирование программ и исправление ошибок**

Практика. Тестирование программы и исправление ошибок.

#### **35. Подготовка к защите проектов**

Практика. Создание презентации.

#### **36. Демонстрация проектов**

Практика. Защита проекта.

## **КОМПЛЕКС ОРГАНИЗАЦИОННО-ПЕДАГОГИЧЕСКИХ УСЛОВИЙ**

#### **Материально-техническое обеспечение**

Комплекс условий реализации программы:

Аппаратное и техническое обеспечение:

а) Рабочее место учащегося: - ноутбук с выходом в сеть Интернет; - планшет для запуска приложений.

б) Рабочее место наставника: - ноутбук с выходом в сеть Интернет; - технические средства обучения (мультимедийное устройство).

#### **Методическое обеспечение программы**

#### **Методы обучения:**

- объяснительно-иллюстративный (беседы, объяснения);

- репродуктивный (деятельность обучаемых носит алгоритмический характер, выполняется по инструкциям, предписаниям, правилам в аналогичных, сходных с показанным образцом ситуациях);

- метод проблемного изложения;

- эвристический (метод обучения заключается в организации активного поиска решения выдвинутых в обучении (или самостоятельно сформулированных) познавательных задач в ходе подготовки и реализации творческих проектов);

- исследовательский.

**Педагогические технологии:** информационные технологии, проектная технология, здоровьесберегающие технологии, технология проблемного обучения.

В процессе обучения учащиеся работают с текстовыми редакторами, тренажерами быстрого набора текста, редакторами презентаций, средой программирования Mit App Inventor. Проектная технология дает возможность самостоятельно конструировать свои знания, ориентироваться в информационном пространстве, развивает критическое и творческое мышление, создаёт условия для формирования и развития внутренней мотивации учащихся к более качественному овладению знаниями, повышения мыслительной активности и приобретения навыков логического мышления.

Здоровьесберегающие технологии позволяют создать максимально возможные условия для сохранения, укрепления и развития эмоционального, интеллектуального и физического здоровья, в том числе в условиях работы с компьютерной техникой.

Проблемное обучение — это тип развивающего обучения, содержание которого представлено системой проблемных задач различного уровня сложности, в процессе решения которых учащиеся овладевают новыми знаниями и способами действия, а через это происходит формирование творческих способностей: продуктивного мышления и познавательной мотивации.

## **Учебно-методические средства обучения.**

- специализированная литература по направлению, подборка журналов,

- образцы программ и систем, выполненные обучающимися и педагогом,

- учебно-методические пособия для педагога и обучающихся, включающие дидактический, информационный, справочный материалы на различных носителях, компьютерное и видео оборудование.

Применяемое на занятиях дидактическое и учебно-методическое обеспечение включает в себя электронные учебники, справочные материалы и системы используемых программ, интернет, рабочие тетради обучающихся.

#### **Кадровое обеспечение**

Программу реализуют педагоги дополнительного образования МБУДО «ДДТ «Дриада».

#### **Информационное обеспечение**

Для реализации программы планируется использование следующих информационных ресурсов: практикум «Программирование мобильных приложений в MIT App Inventor» [\(http://mkpochtoi.ru/AppInventor\\_rus.pdf\)](http://mkpochtoi.ru/AppInventor_rus.pdf);

курс «Разработка мобильного приложения в среде MIT App Inventor» [\(https://stepik.org/course/87625/syllabus\)](https://stepik.org/course/87625/syllabus);

клавиатурный тренажер Stamina [\(https://stamina-online.com/ru\)](https://stamina-online.com/ru).

# **СПИСОК ЛИТЕРАТУРЫ**

Список литературы для педагогов

1. Колисниченко Д. Н. Программирование для Android. Самоучитель. 3-е изд. — СПб.: БХВ-Петербург, 2021. — 288 с.

2. МакМанус, Шон. Программист: детская академия / Шон МакМанус ; [пер. с англ. П. И. Михеева] ; ил. Росан Магар. — Москва : Эксмо, 2019. — 64 с. : ил. — (Детская академия).

3. Как объяснить ребенку информатику: иллюстрированное руководство для родителей по современным технологиям. Пер. с англ. С. Ломакина. – М.Ж Манн, Иванов и Фербер, 2019. – 256с., ил.

Электронный ресурс:

1. Арменков А.Г. Обучение программированию школьников. Создание приложения в среде Mit App Inventor // Вестник науки и образования №18 (72), 2019. [Электронный ресурс]. URL: http://scientificjournal.ru/images/PDF/2019/VNO72/obuchenieprogrammirovaniyu.pdf - Дата обращения: 30.05.2023 г.

Список литературы для учащихся

1. МакМанус Ш. Программист: детская академия/ Шон МакМанус.— М.: Эксмо,  $2019. - 64$  c.

2. Федотенко М. А. Разработка мобильных приложений. Первые шаги/ М. А. Федотенко; под ред. В.В. Тарапаты. — М.: Лаборатория знаний, 2019. — 335 с.

3. Фрайман Зэев. Создание приложений для смартфонов и планшетов под ОС Android: Практический курс. Для школьников… и не только. — М.: ЛЕНАНД. 2019 — 504 с.

Электронный ресурс:

1. Создание приложений в App Inventor [Электронный ресурс] – Режим доступа: https://робототехника18.рф/создание -приложений/ - Дата обращения: 30.05.2023г.

# **Приложение 1**

#### **Примерные задания для промежуточной аттестации**

1. Разработайте приложение для анализа расходов. Макет приложения должен содержать поле для ввода суммы, выпадающий список для выбора категории, поле для вывода уже введенных данных и кнопку для вывода отчета: суммы потраченных средств по категориям и диаграмму, наглядно показывающую соотношение расходов по категориям. Категорий должно быть не менее 3. Например: «Учебники», «Канцтовары», «Игрушки».

2. Разработайте приложение – игру «Поймай монетки». Изображение находятся в папке «Ресурсы» на рабочем столе.

Управление главным персонажем осуществляется при помощи наклона устройства. Монетки начинают падать при нажатии на кнопку «Старт». Каждые 30 секунд скорость падения монет должна увеличиваться в 1,5 раза. Если монета не была поймана, то количество жизней должно уменьшаться на 1. При потере 3 жизней игра останавливается и выводится счет игры. При нажатии на кнопку «Пауза» монетки должны останавливаться и после повторного старта падать с той же скоростью, что и до паузы.

# **Приложение 2**

Примерные темы для итоговых проектов

- 1. Сортировка мусора
- 2. Математический тренажер
- 3. Интерактивный учебник по физике
- 4. Англо русский словарь
- 5. Копилка
- 6. Спортивный таймер
- 7. Приложение для составления чемпионатной таблицы
- 8. Приложение для подсчета очков в игре «Эрудит»